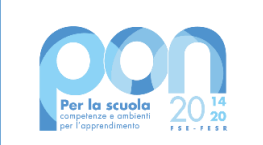

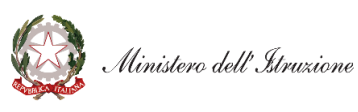

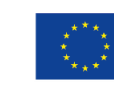

#### MINISTERO DELL'ISTRUZIONE, DELL'UNIVERSITA' E DELLA RICERCA ISTITUTO COMPRENSIVO STATALE VIA DELLE BETULLE PIEVE EMANUELE (MI)20072 sito web:www.icbetulle.edu.it [dirigente@icbetulle.edu.it](mailto:dirigente@icbetulle.edu.it) [segreteria@icbetulle.edu.it](mailto:segreteria@icbetulle.edu.it) [MIIC8D600R@pec.istruzione.it](mailto:MIIC8D600R@pec.istruzione.it) Telefono: 02 90720080 Codice univoco: UFVRYY

## *Digital Board*

### **"Trasformazione digitale nella didattica e nell'organizzazione"**

Soluzione collaborativa Hardware e Software per la trasformazione digitale della didattica

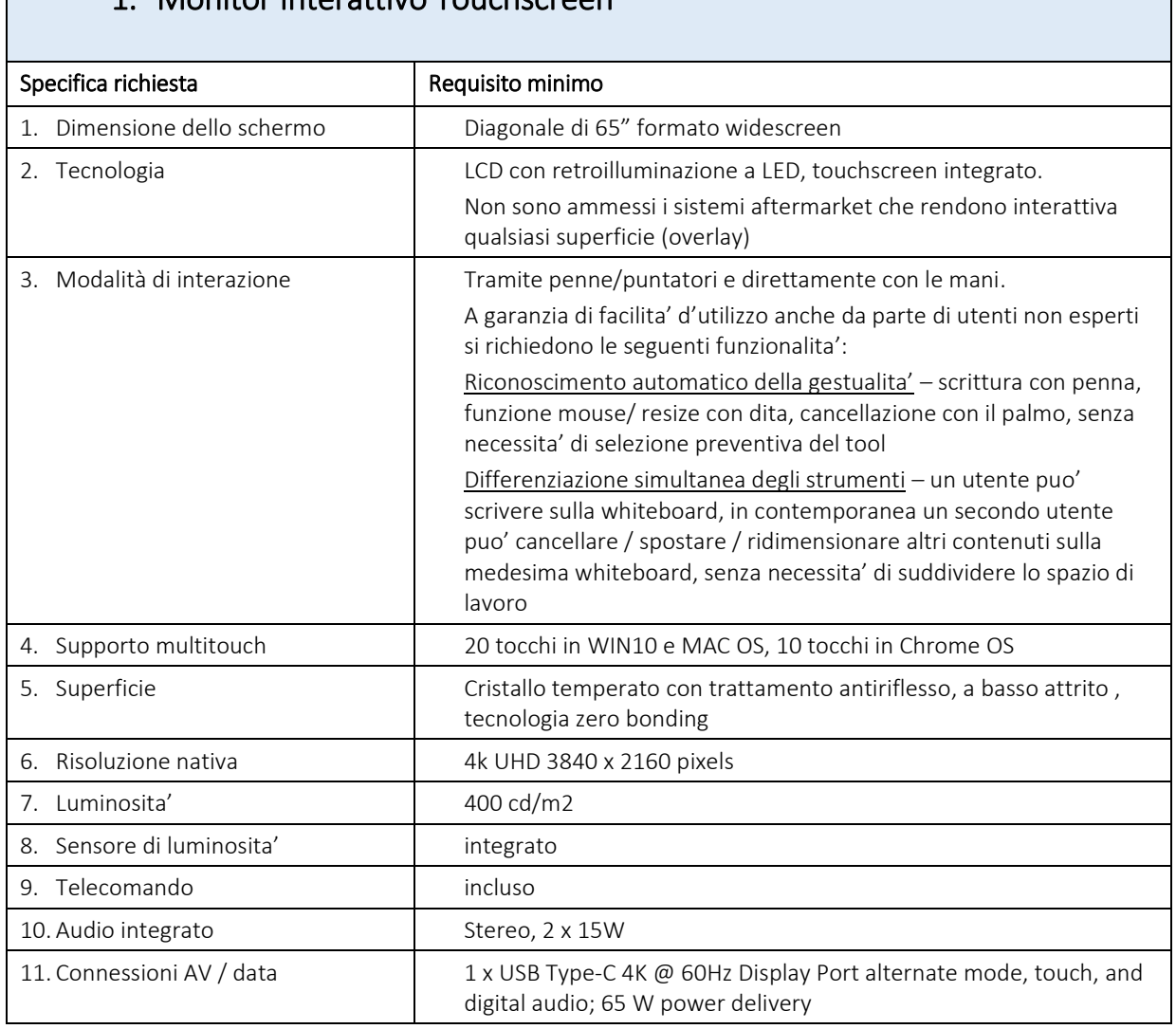

#### 1. Monitor Interattivo Touchscreen

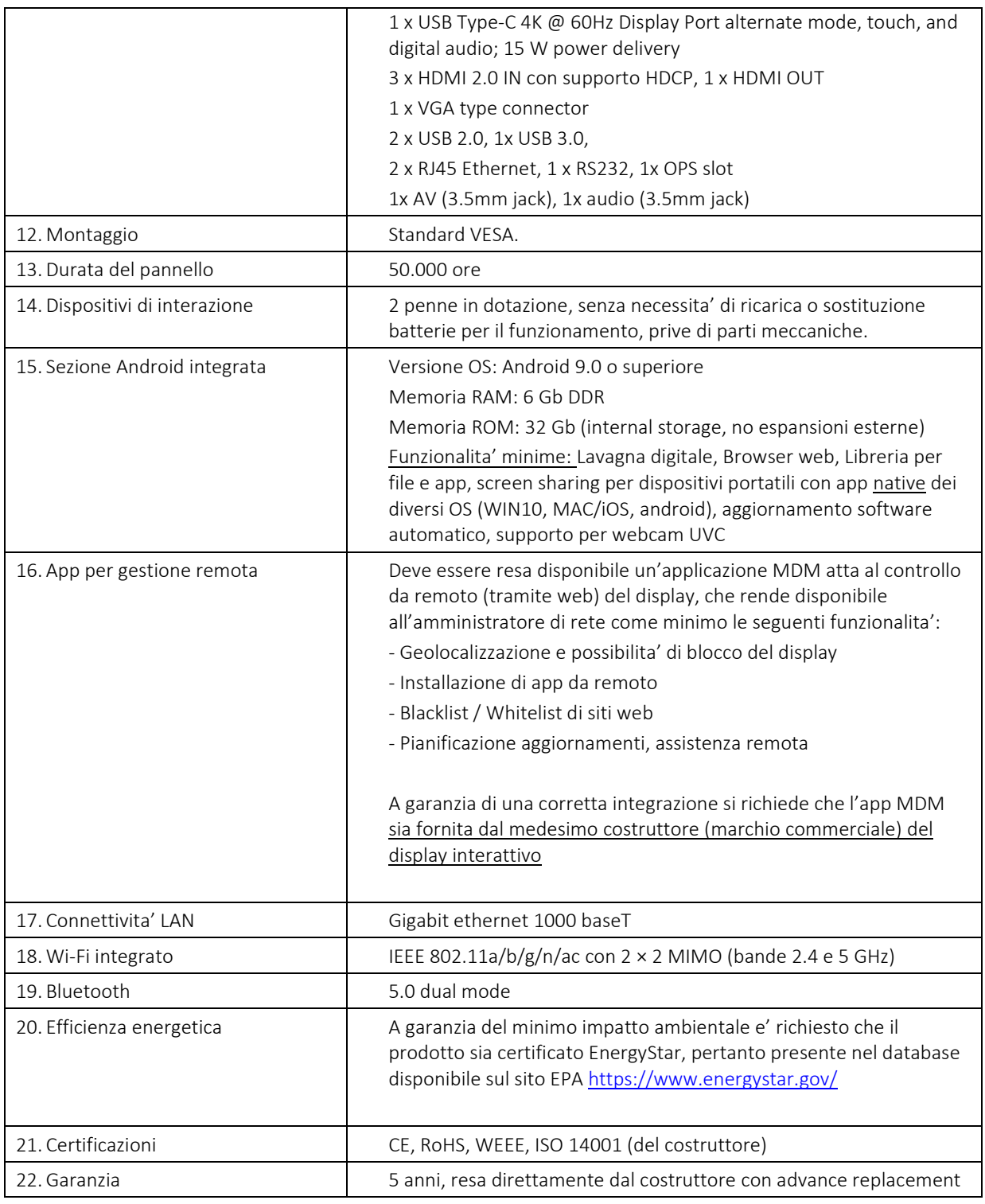

# 2. Software per la didattica collaborative - DESKTOP

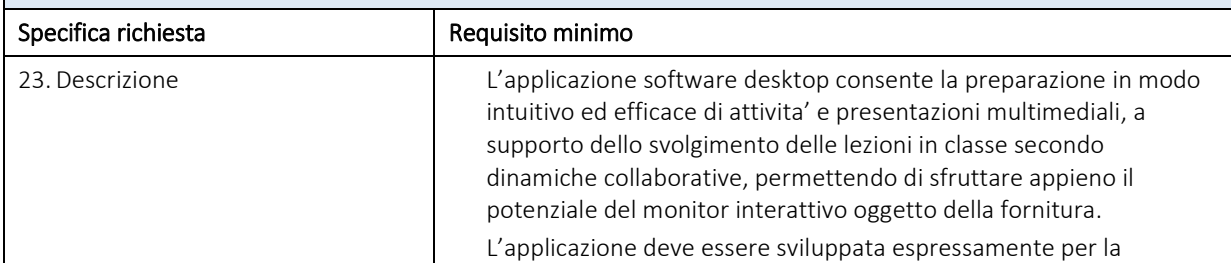

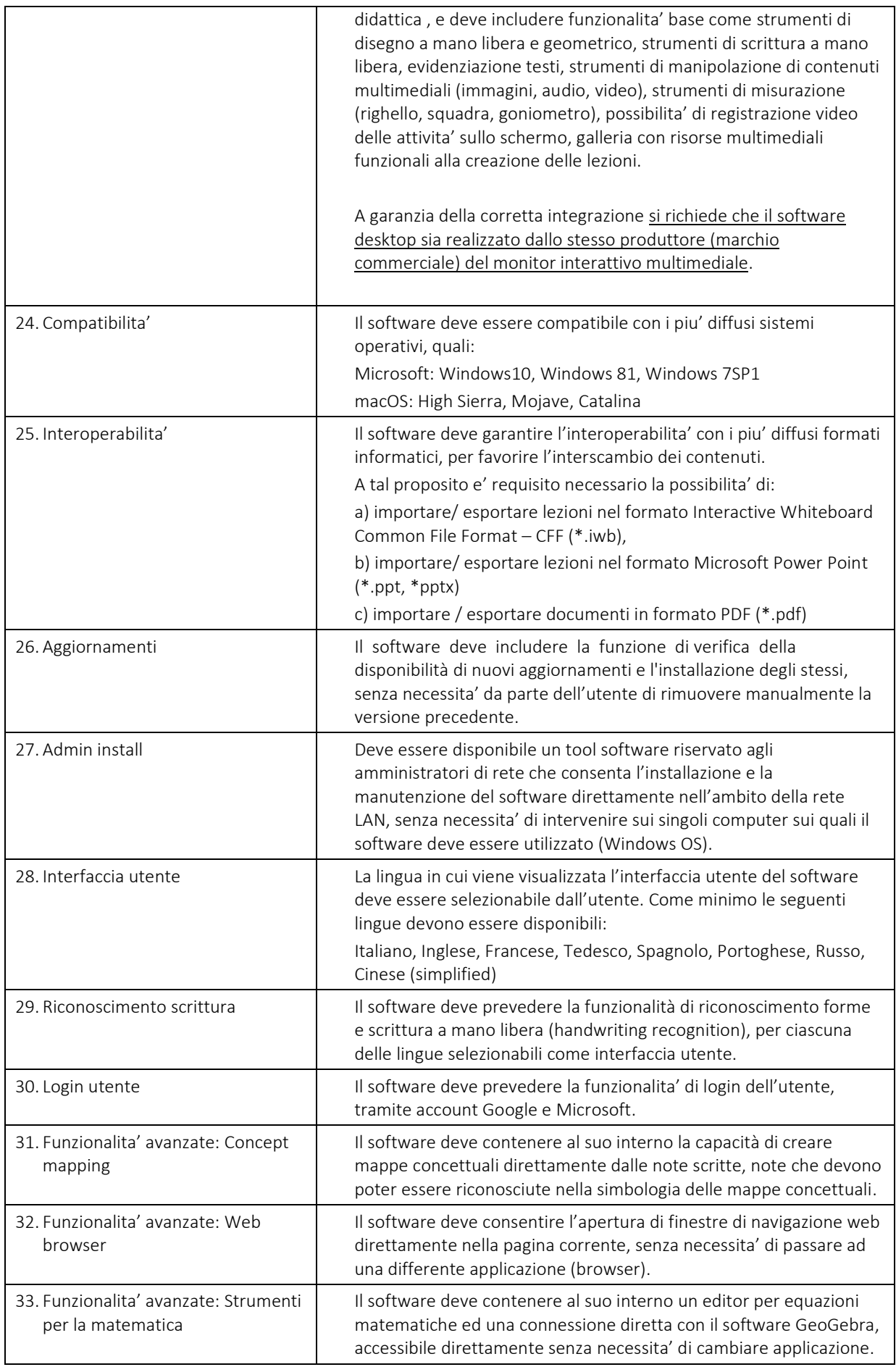

Il software deve consentire la ricerca sicura (safe search) di file immagine e video ed il loro inserimento nella lezione in uso, senza necessita' di cambiare applicazione.

## 4. Software per la didattica collaborative - CLOUD

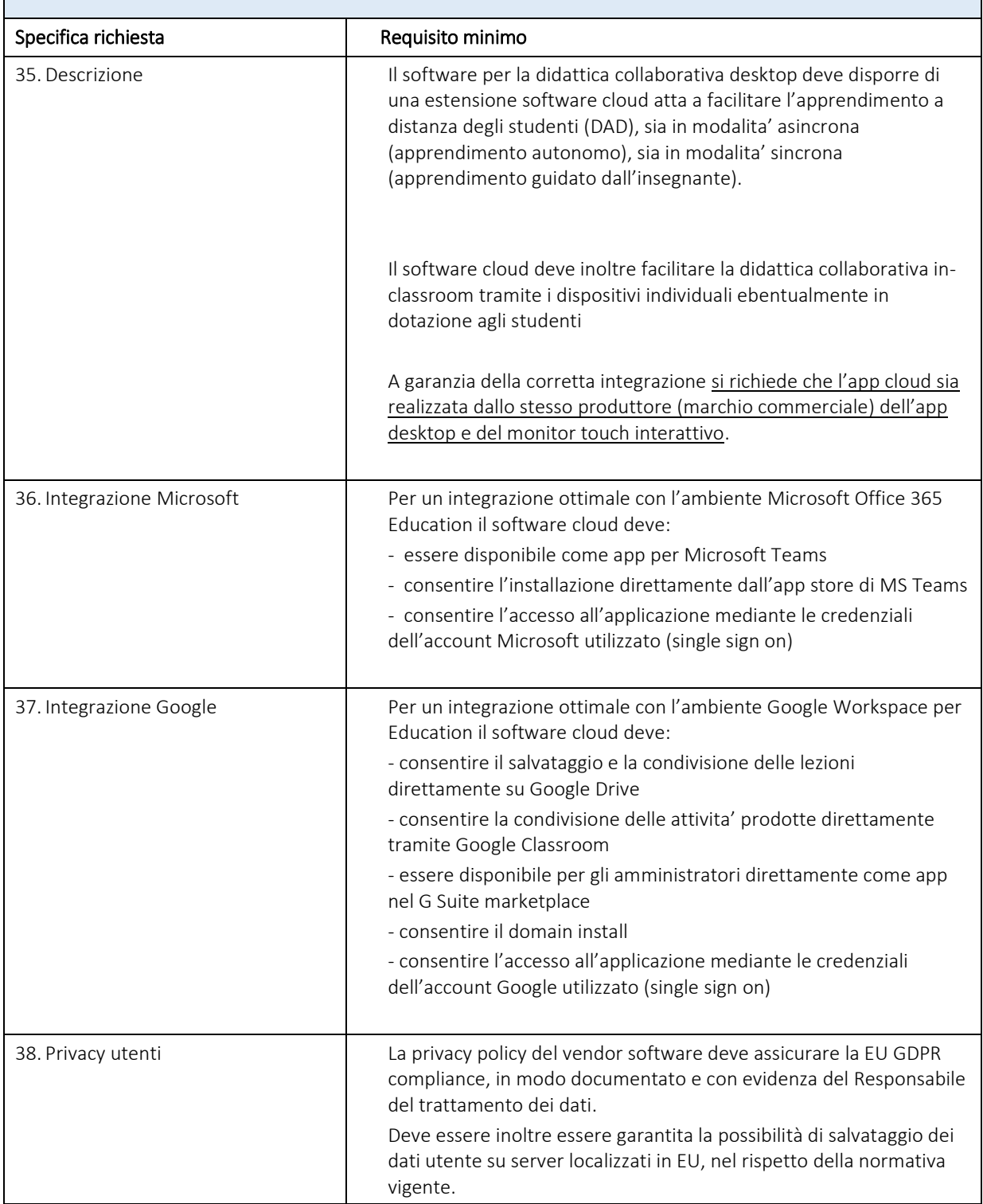